, tushu007.com << 3ds max 7

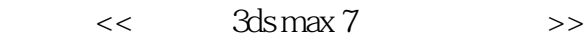

- 13 ISBN 9787302104506
- 10 ISBN 7302104506

出版时间:2005-2

页数:315

524000

extended by PDF and the PDF

http://www.tushu007.com

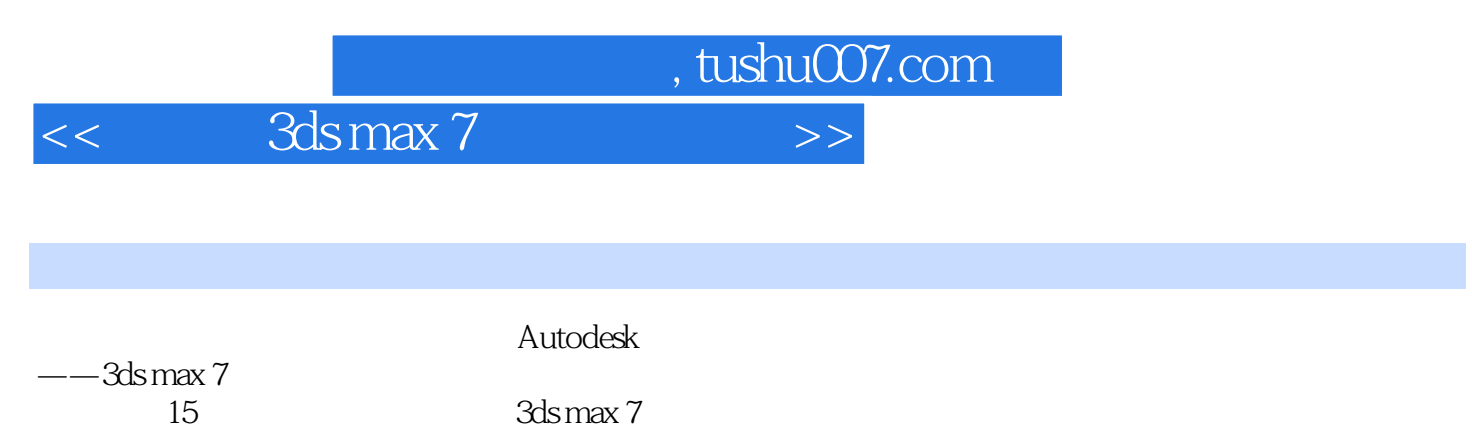

 $NURBS$ 

 $\rm 3d s\,m$ ax  $7$ 

 $,$  tushu007.com

<< 3ds max 7

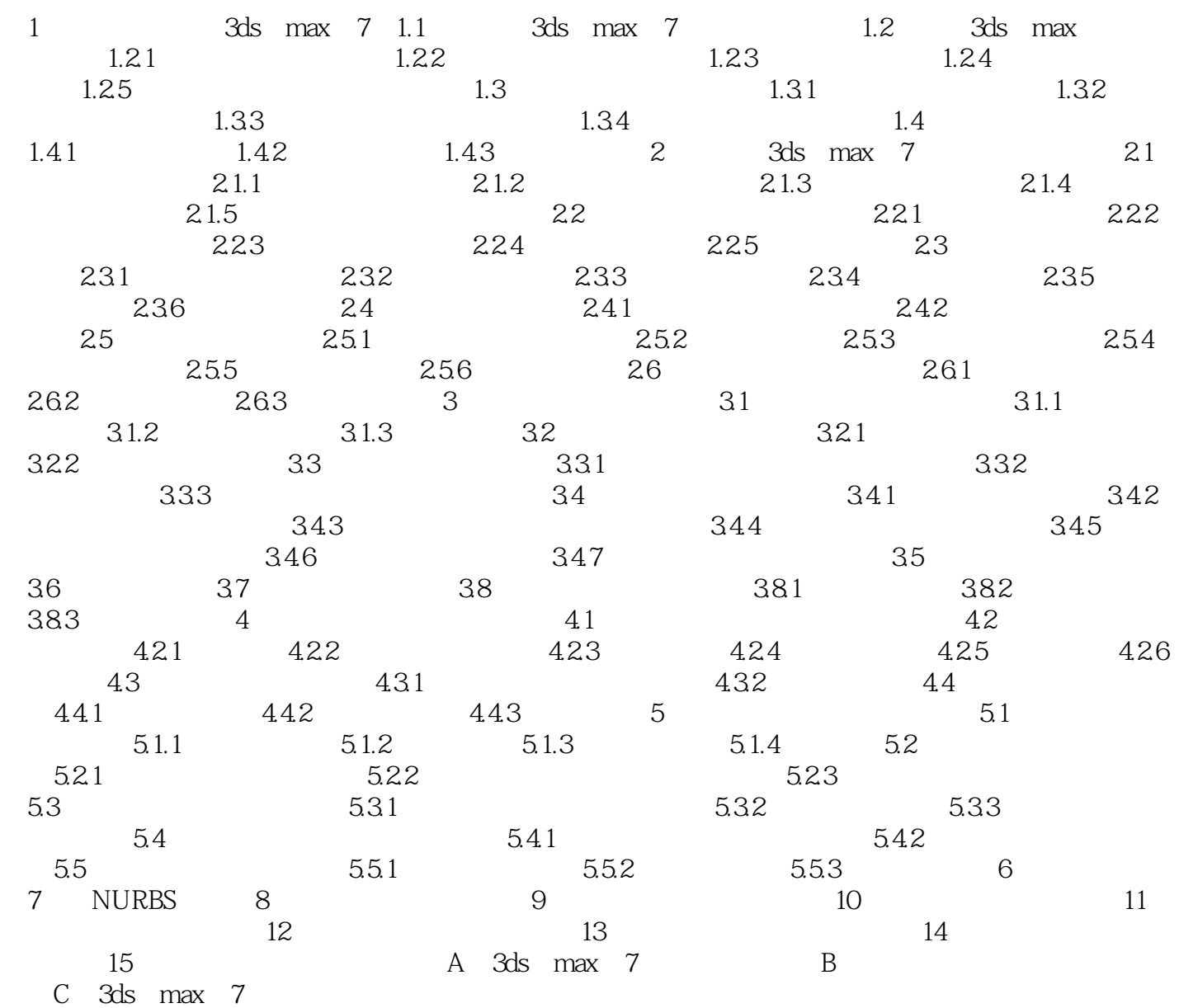

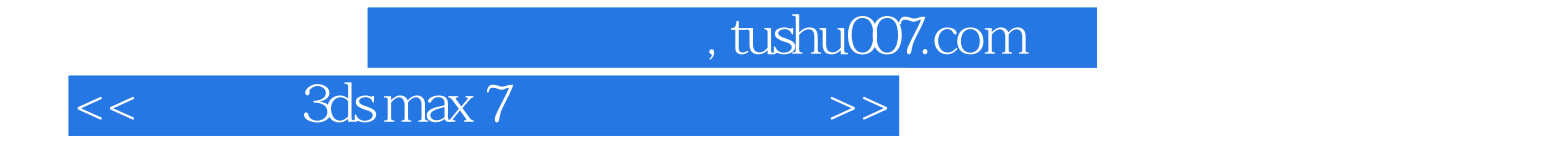

本站所提供下载的PDF图书仅提供预览和简介,请支持正版图书。

更多资源请访问:http://www.tushu007.com